# **Part II: Subgoals**

This part of the tutorial will teach you to build Soar programs that use subgoals to dynamically decompose complex problems into simpler problems. This part starts with a description of TankSoar. This is followed by an exercise where you will build a simple tank that wanders about. From there, subgoals and high-level operators are developed. The intermediate sections teach you to write high-level operators. The end concentrates on refinements of these operators so that your tank is more effective.

You should use Visual-Soar in developing your tank. The release includes default datamaps for the input and output links so that you do not have to define these yourself.

## **1. TankSoar**

TankSoar is similar to Eaters in that your Soar program will control a tank in a grid-based world with walls. However, in TankSoar, your tank has many more sensors and many more actions than the eaters did. There are also more interactions between tanks (they shoot at each other), and all of these factors mean that the TankSoar programs can be much more complicated than those you developed for Eaters.

Below is an example of the main map in TankSoar.

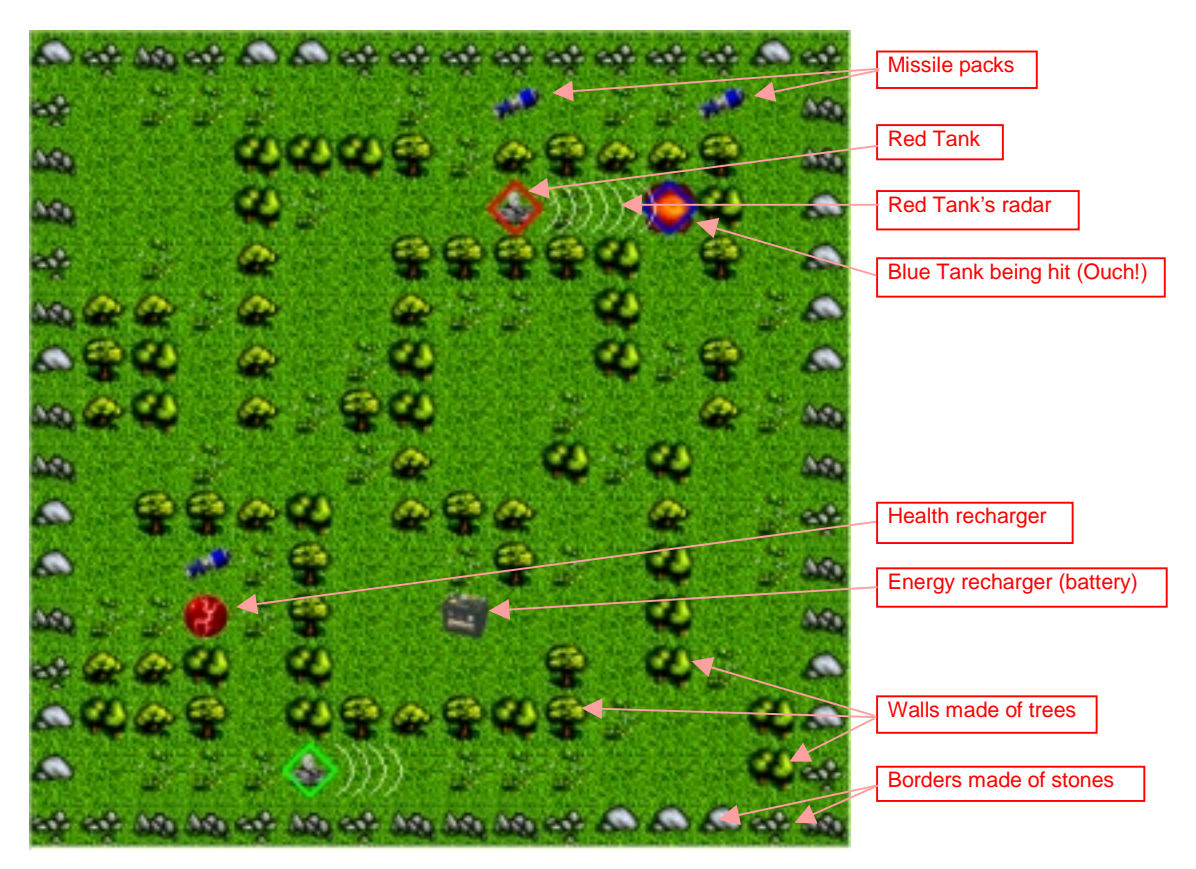

The TankSoar world consists of a rectangular grid, 14 squares wide by 14 squares high. All four sides are bounded by walls made of rock. Interior walls are made of trees. There are a variety of maps that can be used, with different layouts of walls.

Each TankSoar agent controls one tank. The tank takes up one square in the playing field. A tank has actions it can take, resources it carries, and sensors with which it observes its environment.

### 1.1 Installing and Playing TankSoar

TankSoar can be downloaded from [http://ai.eecs.umich.edu/~soar/tanksoar.](http://ai.eecs.umich.edu/~soar/tanksoar) For Windows machines, it is a self-extracting binary and after you download it, you should double click on its icon. It will create a TankSoar directory. In that directory will be the executable and the agents directory, which is where you will create folders and files for Soar tanks.

Start the TankSoar game by double clicking on the TankSoar icon. After starting TankSoar, you will have three new windows on your computer screen. One is the TankSoar Playing Board as shown above.

The second is the TankSoar Control Panel. The TankSoar Control Panel is the same as the Eaters Control Panel, but with an additional button that allows you to create a tank that is controlled manually.

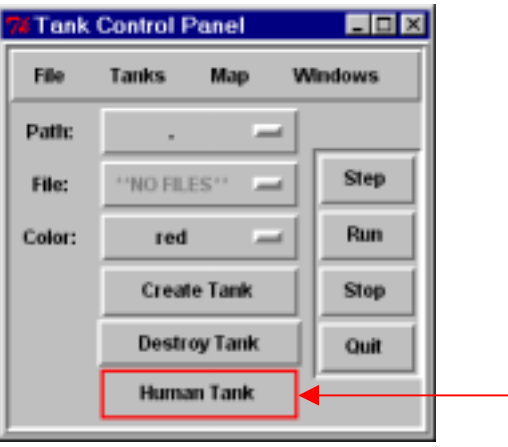

An alternative shortcut for creating manually controlled tanks is to hold down the CTRL key, while clicking on the board. If you drag in a direction while clicking, the newly created tank will face in that direction.

If you click on the tank, you can then control it using the Manual Controls panel, which allows you to move around the tank, turn it, fire missiles, or turn on its radar and shields. Manually controlled tanks are very useful when you are trying to debug a Soar controlled tank that attacks or avoids other tanks.

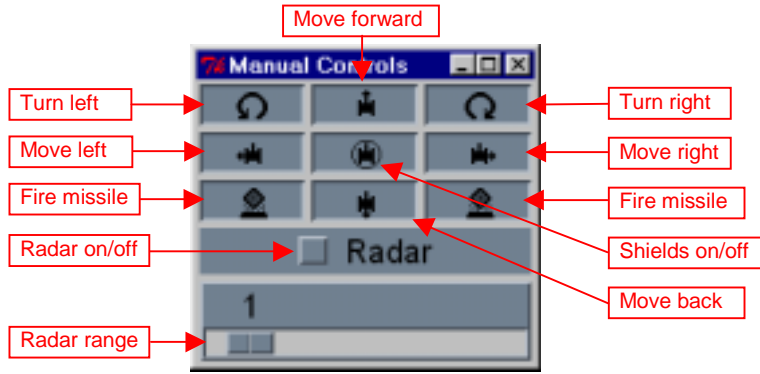

### 1.2 Tank Resources

Each tank has three resources. A summary of these is shown for each tank on the left side of the Map window.

• *Health*

A tank has a maximum of 1000 health points, and dies when its health goes to 0. When a tank dies, it is resurrected at a random open square with the initial values of all of its resources (health=1000, energy=1000, missiles=15). When created, a tank has 1000 health points, which decreases by 2 every turn. If a missile hits a tank while its shields are down, its health decreases by 400. A tank's health is increased when it sits on a healthcharger at a rate of 150 per turn.

• *Energy*

A tank has a maximum of 1000 energy points. A tank's energy is decreased when it uses its radar (proportional to the range it has set the radar) or when it uses its shields (20 units per turn). A tank's energy is increased when it sits on an energycharger at a rate of 250 per turn. A tank's energy is decreased by 250 if it is hit by a missile while its shields are up. If a tank's energy goes to 0, it will not be able to use its radar or shields until it recharges (or dies).

• *Missiles*

A tank starts off with 15 missiles. A tank's supply of missiles is increased by 7 when it picks up a pack of missiles. A tank's supply of missiles is decreased by one each time it fires a missile.

### 1.3 Tank Primary Sensors

A tank has six primary sensors for perceiving its world. All of these sensors are always active, except the radar sensor, which must be turned on to use. The information from these sensors is made available to a tank on the input-link. The structure of the input-link augmentation is shown for each sensor.

• *Blocked sensor*

The blocked sensor detects whether the squares immediately adjacent to a tank are blocked or open (yes=blocked, no=open). A square can be blocked by an obstacle or by another tank, but the blocked sensor gives no information to distinguish between these cases. ^blocked

```
^backward yes/no
^forward yes/no
^left yes/no
^right yes/no
```
• *Incoming sensor*

The incoming sensor detects whether there is a missile approaching a tank at any distance, even if the missile is on the other side of an obstacle and would not actually hit the tank. It does not detect a tank's own missiles.

^incoming

```
^backward yes/no
^forward yes/no
^left yes/no
^right yes/no
```
• *Radar sensor*

The radar is functional when a tank has turned the radar on and has enough energy to power it. This sensor detects objects in front of the tank in a column that is three squares wide. The distance *d* which the radar can see is either the current radar setting or the number of squares between the tank and the closest blocking object (i.e. tank or obstacle) in front of it, whichever is lower. The objects visible on the radar are those that are a distance of *d* squares or less away from the tank directly in front of it, directly in front of one square to the left of it, and directly in front of one square to the right of it. Radar also picks up any objects directly to the right or left of the tank. Additionally, if the effective distance is greater than *d*, i.e. the radar is being blocked by an object, then the object(s) *d+1* squares directly in front of this tank is also visible on the radar. Multiple objects in the same square are visible if their square is visible. The information returned about visible objects is their type and where they were seen (e.g. an obstacle 5 squares in front on the left). If an object is a tank, then its color is also given.

```
^radar
```

```
^energy
      ^distance 0-d
      ^position left/center/right
^health
      ^distance 0-d
      ^position left/center/right
^missiles
      ^distance 0-d
      ^position left/center/right
^obstacle
      ^distance 0-d
      ^position left/center/right
^open
      ^distance 0-d
      ^position left/center/right
^tank
      ^distance 0-d
      ^position left/center/right
      ^color red/blue/purple/…
```
• *Rwaves sensor*

The rwave sensor detects if the radar of another tank is detecting the tank from the four directions. ^rwaves

```
^backward yes/no
^forward yes/no
^left yes/no
^right yes/no
```
• *Smell sensor*

The smell sensors detects the closest tank, and provides information on how close that tank is and what its color is. If there are two or more tanks equally close, then one of them is chosen at random. The distance is the number of cells in x and y between the two tanks (Manhattan distance). Smell penetrates obstacles, so the smelled tank may not be the tank that is closest to move to. If there are no other tanks, the value of both color and distance will be *none*. ^smell

```
^color none/red/blue/purple/…
^distance none/0-28
```
• *Sound sensor*

The sound sensor detects the closest tank that moved during the last decision, as long as that tank is currently 7 or less squares away. If two or more tanks moved during the last decision and are equally close, then the sensor chooses one randomly. If a tank is within 7 squares but did not move during the last decision, it will not make a noise and will not be picked up by this sensor. The information returned about the closest tank is the direction to move on the shortest path toward the sensed tank. If there is more than one possible direction, then the sensor chooses one randomly. If there is no tank within 7 squares that moved, the sound sensor will have value *silent*. ^sound silent/left/right/forward/backward

You can select a tank by clicking on the tank in the Main Map Window. The sensors of the selected tank are shown in the Current Tank's Status window.

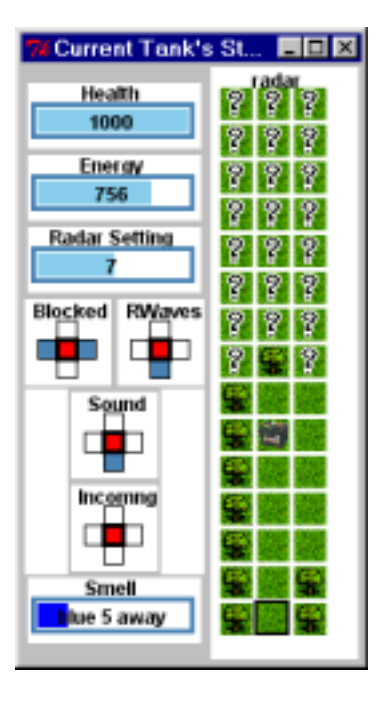

### 1.4 Tank Secondary Sensors

In addition to the primary sensors, a tank has additional sensors that give it information about its own state. These sensors are available via the input-link and are always functional.

• *Clock*

Clock is initialized to 1 and is incremented each decision. It is a global counter for all tanks and thus, if a tank is created after others have run for a while, the initial value will not be 1. ^clock 1-N

• *Direction*

The direction that the tank is facing: north, east, south, or west. It changes when the tank turns. ^direction north/east/south/west

• *Energy*

The current energy level. If energy is 0, the tank will not be able to use its radar or shields. ^energy 0-1000

• *Energy recharger* If a tank is on an energy recharger (battery), this has value yes. Otherwise it is no.

^energyrecharger no/yes

• *Health*

The current health level. If health is 0, the tank dies and is resurrected at a random square. ^health 0-1000

• *Health recharger*

If a tank is on a health recharger, this has value yes. Otherwise it is no. ^healthrecharger no/yes

- *Missiles* The number of missiles the tank currently has. ^missiles 0-N
- *My-color* The color of the tank.
	- ^my-color blue/red/purple/…
- *Radar-distance*

The effective distance of the radar the last time it was used. This is the distance that the radar reached before it was blocked. If there were no obstacles, it will be the same as the radar-setting. ^radar-distances 1-14

- *Radar-setting* Radar-setting is the distance that the radar has been set to using the radar-power output command. ^radar-setting 1-14
- *Radar-status* Radar-status tells whether the radar is turned on or not. ^radar-status on/off
- *Random*

A random real number between 0 and 1. It changes every decision.  $\text{~random}$  0.0-1.0

- Resurrected Whenever a tank dies and is resurrected, this has value yes.
	- ^resurrected no/yes
	- *Shield-status*

Shield-status tells whether the shields are turned on or not. ^shield-status on/off

• *X*

X is the x location on the map. X goes from 1 (left side) to 14 (right side).

- $x 1-14$
- *Y*

```
Y is the y location on the map. Y goes from 1 (top) to 14 (bottom).
\sim 1-14
```
### 1.5 Tank Actions

A tank has several actions it can perform. All actions are performed by augmenting the output-link. All actions can be performed in parallel except for move and rotate.

• *Move*

A tank can move forward, backward, left, or right. Moving is mutually exclusive with rotating. If a tank tries to move but is blocked, it remains where it is and loses 100 health units. ^move.direction left/right/forward/backward

• *Rotate*

A tank can rotate left or right. Rotating is mutually exclusive with moving. A rotate will never fail (assuming the tank is neither killed nor tries to simultaneously move). ^rotate.direction left/right

• *Fire*

A tank can fire one missile per decision. Firing can be done in conjunction with any other action. The missile is fired straight ahead in the direction the tank is facing. Firing a missile decreases a tank's missile supply by one, and it will fail if a tank has no missiles. This failure will be reflected by the tank's missile supply remaining zero.

^fire.weapon missile.

• *Radar*

A tank can turn its radar on and off. Turning the radar on will fail if a tank does not have enough energy to supply the radar. This failure will be reflected in that  $\gamma$ radar-distance will adjust itself to the highest actually attainable level. ^radar.switch on/off

• *Radar Range*

A tank can change the range of its radar by using the radar-power command. The value can be from 1 to 14. The higher the power setting of the radar, the more energy is used. ^radar-power.setting 1-14

• *Shields*

A tank can turn its shields on and off, and this can be done in conjunction with any other action. Turning shields on uses 20 energy units per decision. It will fail if a tank does not have enough energy. The failure will be reflected in that  $\gamma$ shield-status will be off. ^shields.switch on/off

### 1.6 Types of Game Objects

The following are the objects that can appear on the map:

• *Obstacles*

S

Obstacles look like trees and they are there to get in the way. They never move and they cannot be blown up. There will not be any part of the playing field that is inaccessible purely due to wall placement. (Part of the playing field could be temporarily inaccessible due to a tank blocking the way.)

• *Healthcharger*

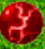

There is one healthcharger per map. The healthcharger never moves. For each decision a tank stays on a healthcharger, its health is increased by 150 minus the health tax of 2 and any damage it may incur by bumping into something.

• *Energycharger*

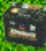

There is one energycharger (battery) per map. The energycharger never moves. For each decision that a tank stays on an energycharger, its energy is increased by 250 units minus whatever energy it uses for its shields and/or radar.

• *Packs of missiles*

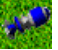

Packs of missiles are scattered around in random squares. They never move of their own accord nor can they be moved. Missiles flying through squares with packs of missiles do not hit those packs. Packs of missiles are created at random locations and times. A tank can pick up a pack of missiles by moving to its square. The pack of missiles disappears and the tank's missile supply is increased by 7.

• *Tanks*

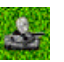

Tanks are controlled by TankSoar agents. They do fun stuff like fire missiles and move around, as described above.

All objects take up only one square. Obstacles cannot exist in the same square as any other object. Both chargers will never be in the same square. A tank cannot be in the same square as a pack of missiles because it will pick up that pack. All other combinations of objects are allowed together in a square.

### 1.7 Summary of Input-link and Output-link

```
^io
   ^input-link
      ^blocked
         ^backward yes/no
         ^forward yes/no
         ^left yes/no
         ^right yes/no
      ^incoming
         ^backward yes/no
         ^forward yes/no
         ^left yes/no
         ^right yes/no
      ^radar
         ^energy
            ^distance 0-13
            ^position left/center/right
         ^health
            ^distance 0-13
            ^position left/center/right
         ^missiles
            ^distance 0-13
            ^position left/center/right
         ^obstacle
            ^distance 0-13
            ^position left/center/right
         ^open
            ^distance 0-13
            ^position left/center/right
         ^tank
            ^distance 0-13
            ^position left/center/right
```

```
^io
   ^input-link
      ^color red/blue/purple/…
      ^rwaves
         ^backward yes/no
         ^forward yes/no
         ^left yes/no
         ^right yes/no
      ^smell
         ^color none/red/blue/purple/…
         ^distance none/0-28
      ^sound silent/left/right/
             forward/backward
      ^clock 1-N
      ^direction north/east/south/west
      ^{\circ}energy 0-1000
      ^energyrecharger no/yes
      ^health 0-1000
      ^healthrecharger no/yes
      ^missiles 0-N
      ^my-color blue/red/purple/…
      ^radar-distances 1-14
      ^radar-setting 1-14
      ^radar-status on/off
     \text{~random} 0.0-1.0
       ^resurrected no/yes.
       ^shield-status on/off
       x 1-14\gamma 1-14
```
#### ^io

```
^output-link
  ^move.direction left/right/forward/backward
  ^rotate.direction left/right
  ^fire.weapon missile
  ^radar.switch on/off
  ^radar-power.setting 1-14
  ^shields.switch on/off
```
### 1.8 Tank Combat

A tank destroys another tank by hitting it with missiles. A missile can damage any tank it hits, even the tank that fired it (in the rare case a tank is killed and recreated in the path of its own missile). Missiles fly at about 1.3 times as fast as tanks move. A tank that is hit by a missile while its shields are down has its health decreased by 400 units. If a tank is hit while its shields are up, the tank will not lose any health but will lose 250 energy units. If a tank is sitting on a healthcharger or an energycharger when a missile hits it, the tank dies instantly, no matter what its health level or shield status. This is to discourage camping out on the chargers during a battle. When a tank is killed, it is resurrected at a random, unoccupied square on the next decision.

The scoring of a games is as follows: a tank gets two points for each of its missiles that hits another tank while its shields are down and three points for every tank it kills. A tank loses one point for each missile that hits it while its shields are down, and two points each time it is killed. This is to encourage aggressive, but not fanatical tactics. Tanks have an unlimited number of lives. The game ends when one of the tanks gets 50 points.

### 1.9 TankSoar Scheduler

In Eaters, a new operator was selected on every decision, and every operator performed an external action, either a move or a jump. In TankSoar, some of the decisions will not result in new operators being selected and some operators will perform only internal actions. If we continue to use the scheduling approach in Eaters in TankSoar, where each tank would get only one decision before the simulation world is updated, tanks that are not performing external actions will appear to just sit in place. This can be quite a disadvantage if a tank is under attack. To avoid penalizing tanks that are "thinking" a bit, TankSoar provides an alternative scheduler. With this scheduler, every tank is run until it generates output commands. Usually this will be a single decision, but sometimes will be many decisions. To handle cases where a tank does not attempt to perform an external action given the current situation, the tank will be run a maximum of fifteen decisions. You can use the alternative scheduler by clicking on the Tanks item on the Control Panel menu, which will give you a pulldown.

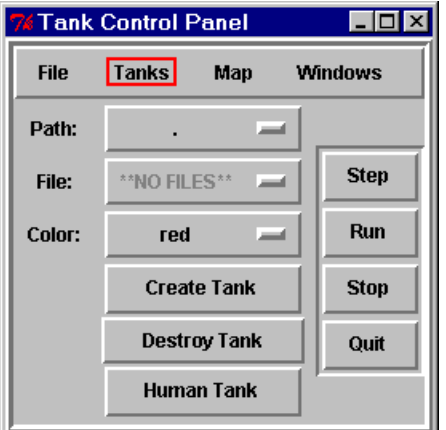

In the pulldown menu, click on "Run til Output Generated".

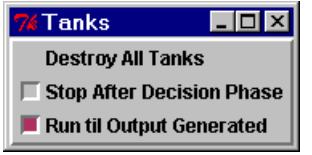

From this point on, each of your tanks will each run until it has produced new output on the output-link before another tank will run (but the simulator will not run and change the inputs for other tanks until all tanks have run). Below is a graphic depiction of how everything works under this approach with three tanks.

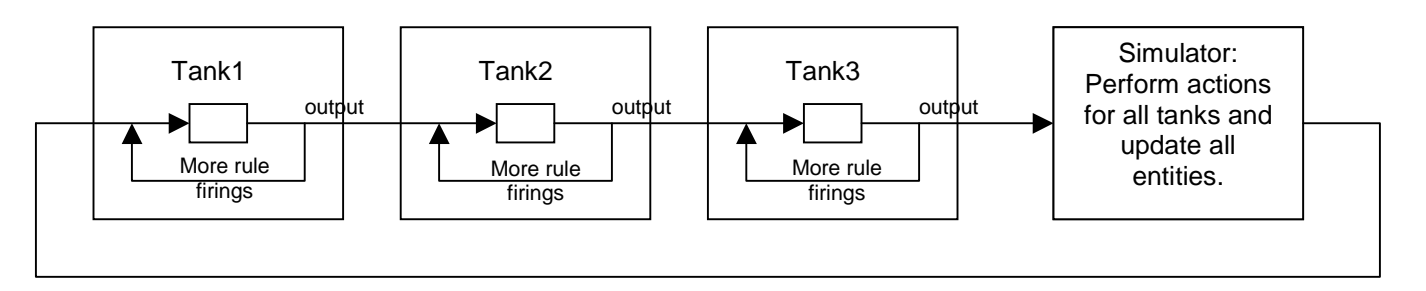

The Interface Window in TankSoar has additional buttons on the bottom. In Eaters, the Interface Window had the Step, Run, Stop, and Search buttons at the bottom. In TankSoar, these have been augmented with buttons to run the agent a single phase (one wave of rule firing), a single elaboration (multiple waves of rule firing in proposal or application), or one decision independent of the other tanks and the simulation environment. This can be useful when you want to debug a tank while using the Run Til Output Generated scheduler because it allows you to step through the processing of your tank. Otherwise, your tank will possibly select and apply multiple operators before output is generated.

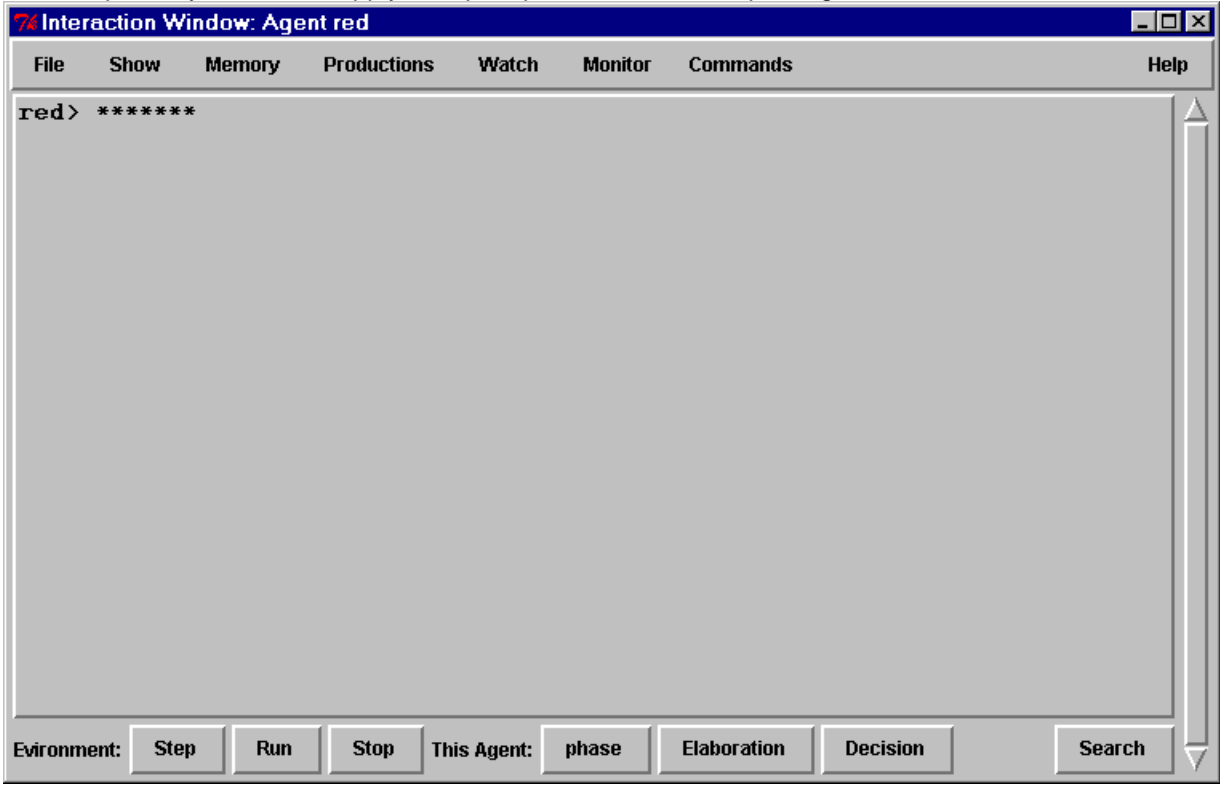

## **2. Simple Wandering Tank**

In this section, you will create a tank that wanders around the board looking for objects. This will help you to get familiar with the TankSoar software. This tank will be the basis for a more complex tank you will build later.

Wandering consists of moving around the map, using sensors to avoid bumping into obstacles and to detect other objects. A tank's main sensor for seeing other objects is its radar, which works from the front of the tank. Therefore, even though a tank can move in all four directions, it is best to move forward and turn to avoid obstacles. The radar uses up energy, so it is best to use it sparingly. The simplest thing to do is to turn on the radar when the tank turns, and turn it off if there is nothing interesting to see (such as tanks, missiles, the energy recharger, or the health recharger). One interesting issue is how much power should be used with the radar. To simplify things, you can always turn it on to 13, the maximum distance it can see. You will get a chance to improve your tank later, but for now it is best if it is simple.

This analysis leads to the three operators and the search control described below:

- Move: move forward if not blocked.
- Turn: if front is blocked, rotate and turn on the radar with power 13.
- Radar-off: if the radar is on and there are no objects visible, turn off the radar.
- If radar-off is proposed, then prefer it to move.

This set of knowledge for wandering is just the start of a more complex tank, and you will have to add attacking other tanks, picking up missiles, and recharging later.

The rest of this section goes through the creation of these operator and search control, step by step. If you feel confident that you can write these three operators and associated search control by yourself, go ahead and do it. All of the rules necessary to write the tanks in the tutorial are in the folder/directory named Tutorial.

Throughout the development of operators for TankSoar, you should include the general rules that were created in section 10.3 of the Eaters part. These are the rules that created the action commands on the output-link and removed the action commands when they were complete. If you use these rules, many of the operators will have only proposals.

To get started, create a new agent in Visual-Soar based on the default agent provided in the release. Copy into the agent the general rules you created for the Eaters.

### 2.1 Move Operator

This operator is very similar to the move operator in Eaters, except that the sensors for detecting open spaces in front of the tank are in a different structure than the one in Eaters.

To write the move operator, you should first write comments for operator proposal. The application of this operator is handled by the general rules from Eaters section 10.4. You should type these comments into your file as documentation.

Below is one possible version:

```
## Move Operator Proposal
# If the tank is not blocked in the forward direction, propose the move
# operator.
```
In writing the Soar version of the operator proposal, you can reuse parts of the rules you wrote in Eaters. One part of those operators that was a bit tricky was the termination of the operator. In Eaters, we had to make sure that the proposal would retract after the operator applied. For Eaters that tested the cells surrounding them, no additional conditions were required because the contents of these cells changed on every move. The same holds true in TankSoar. Whenever the tank moves, the working memory elements that are the attributes of the blocked sensor change, even if the value is exactly the same. Thus, the proposal will retract and rematch each time a tank moves.

After writing the proposal rule, you can test it, together with the general rules, by creating a tank with just those rules. The tank should move forward until it is blocked.

```
sp {propose*move
  (state <s> ^io.input-link.blocked.forward no)
--&>(<s> ^operator <o> +)
   (<o> ^name move
        ^actions.move.direction forward)}
```
### 2.2 Turn Operator

The original definition of the turn operator was:

If the front is blocked, rotate and turn on the radar to power 13.

Which direction should the tank turn? A reasonable approach is to turn left or right only if that direction is not blocked. If both directions are blocked, the tank can turn in either direction. Once the tank has turned, it will detect that it should turn again, so that the tank would turn completely around. Try to write the comments for the proposals. The turn operators should be indifferent because it is possible to have both a left and right turn proposed at the same time, and it doesn't matter which direction the tank turns.

```
## Turn Operator Proposal
# If the tank is blocked in the forward direction, and not blocked in the
# right or left directions, then propose the turn operator for the unblocked
# direction. Also create an indifferent preference for the operator.
# This operator will also turn on the radar and set the radar-power to 13.
# If the tank is blocked in the forward direction, and in both the right or
# left directions, then propose the turn operator left.
```
After the comments are written, try to write the Soar rules. Once they are written and debugged, your tank should wander around the map indefinitely, although it will never turn off its radar and will quickly run out of energy.

Below are possible rules for proposing the turns.

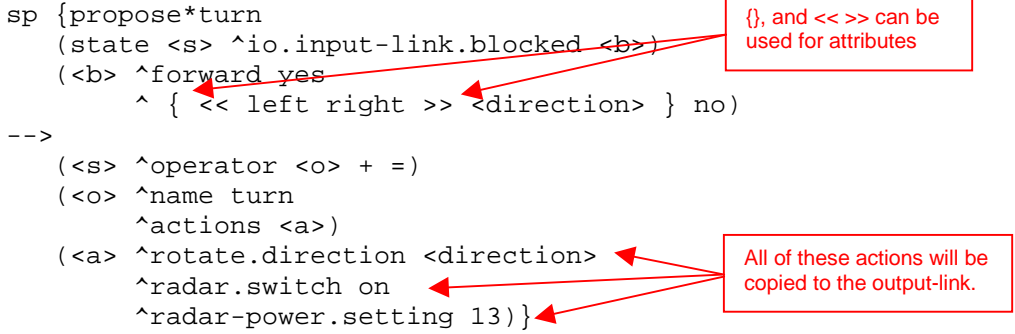

The propose\*turn rule uses a variable (<direction>) to match a blocked direction with value no, meaning that there is not an object in the square. That attribute is restricted to match only left and right because those are the only two directions a tank can rotate. The actions of the rule are more complex than other rules you've written. The action of this rule creates three different action commands that will be copied in parallel to the output-link by apply\*operator\*create-action-command. As a result, the tank rotates, turns on its radar, and sets the radar-power all at the same time.

Propose\*turn handles the cases where there is an open square to the left or right. The following rule handles the case when the three forward directions are blocked. I arbitrarily decided to have the tank turn left to start turning around. After it rotates left once, the propose\*turn rule will match and propose a further turn to the left.

```
sp {propose*turn*backward
   (state <s> ^io.input-link.blocked <b>)
   (<b> ^forward yes ^left yes ^right yes)
-->
   (<s> ^operator <o> +)
   (<o> ^name turn
        ^actions.rotate.direction left)}
```
### 2.3 Radar-off Operator

In addition to moving and turning, your tank needs to turn off its radar to conserve energy. You should write a proposal for radar-off, and some search control so that radar-off is preferred to move.

- Radar-off: if the radar is on and there are no interesting objects visible, turn off the radar. The radar is left on for energy, health, missiles, so that the tank can either pick up the object. It is left on for tanks so they can be attacked.
- If radar-off is proposed, then prefer it to move and turn.

The English versions of the rules for this operator are straightforward:

```
## Radar-off Operator Proposal
# If the radar is on but no energy, health, missiles and tanks visible,
# then propose the radar-off operator
## Radar-off Search Control
# If radar-off is proposed, then prefer it to move and turn.
```
The only tricky part of this operator is that there must be a condition in the proposal that tests that there are not any objects on radar. Remember that the radar's input structures are attributes of the radar augmentation. For every object on radar, there is an augmentation of the radar object, where the value of the attribute is the type of object: energy, health, missiles, obstacle, open, and tank. For example, if there is a tank on radar, the following condition could match it: (<s> ^io.input-link.radar.tank). You need to write a single condition that detects if radar *does not* detect a tank, missiles, energy, or health. You need to include a test that the radar is on (otherwise, your rule will turn the radar off when it is already off). Try writing these rules on your own before looking at the ones below.

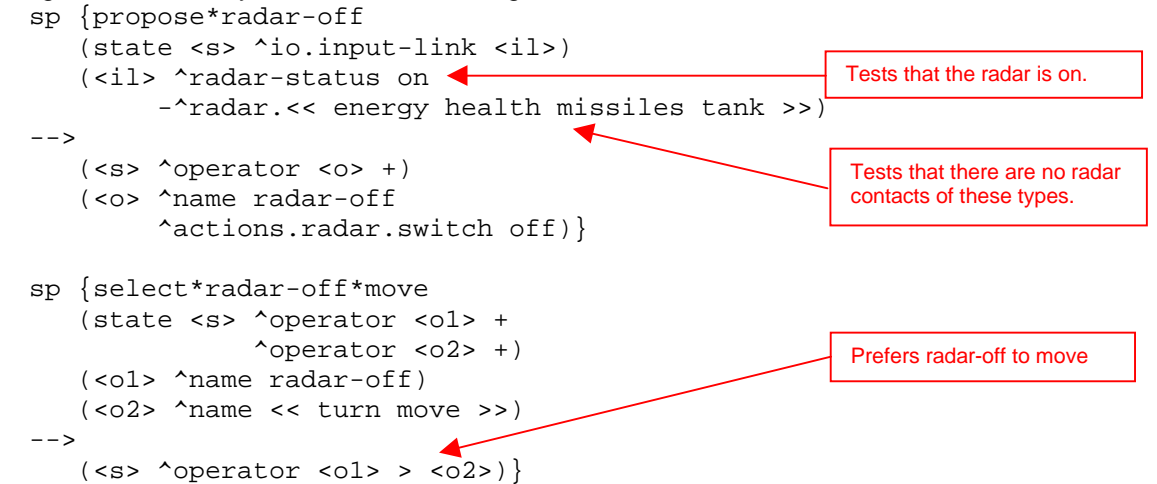

A different approach is to turn off the radar as part of the move operator. Turning the radar off can happen in parallel with moving and turning. It is implemented as an additional action of those operators.

```
sp {apply*move*radar-off
   (state <s> ^operator <o>
              ^io.input-link <il>)
   (<il> ^radar-status on
        -^radar.<< energy health missiles tank >>)
   (<o> ^name << turn move >>
        ^actions <a>)
-->
   (<a> ^radar.switch off)}
```
This rule is included in the all folder/directory instead of the operator rules because it will fire in parallel with other actions.

## 2.4 Wander Trace

If you create a tank with your wander rules and the radar-off operator and run it, the trace will look something like this.

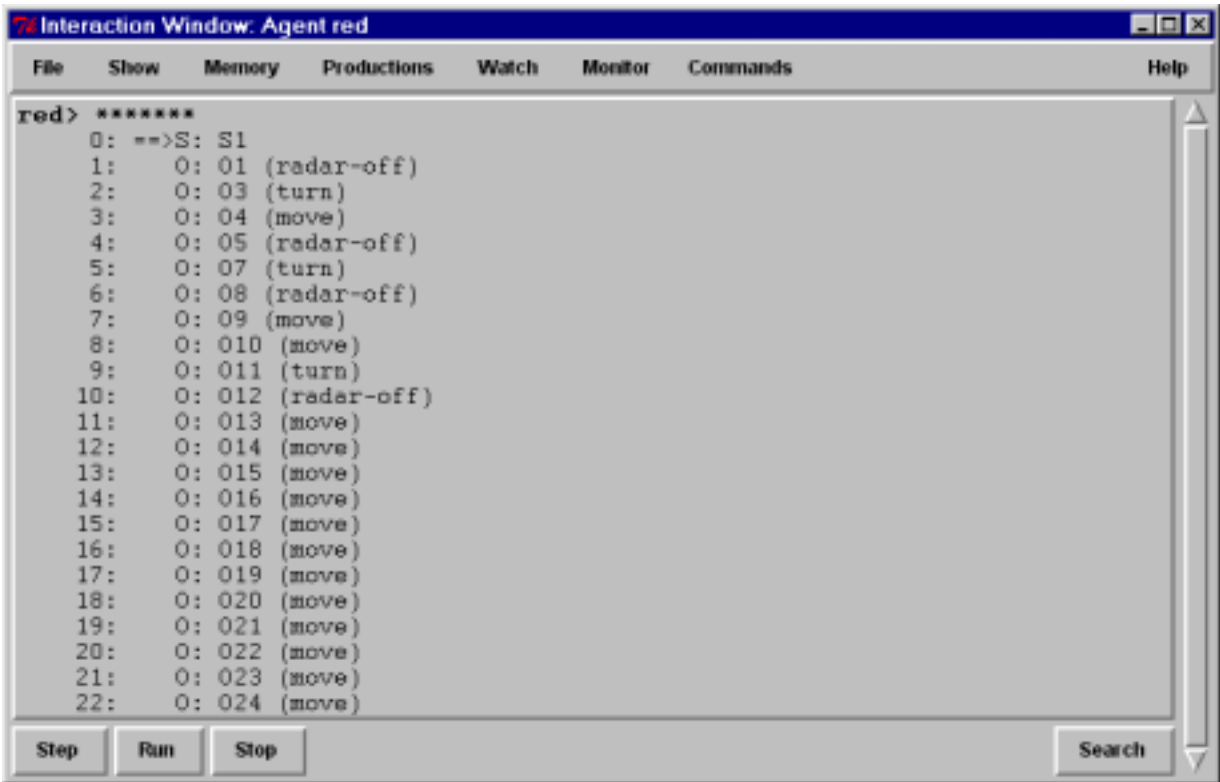

Usually turn is followed by radar-off, but whenever there is an object on radar, the radar will not be turned off until after the tank has passed that object.

## **3. Wander Operator - Subgoals**

The rules you wrote for the previous section could be extended and rules for chasing and attacking enemy tanks, recharging, and picking up missiles could be added to make a more complete tank. However, you would either have to add many more search control rules to keep the wandering rules from firing during these other activities, or you'd have to modify the operator proposals. Both approaches are not very appealing. It would be better if you could package the wander rules and operators into a unit that can be used when the tank should wander. An alternative but related problem is that there are high-level activities that a tank can perform involving complex combinations of low-level actions. One such set of high-level activities consists of wandering, chasing, attacking, and retreating. Although these are highlevel activities, a tank should be able to use its knowledge to select between these activities based on the current situation, just as it selects between different operators. Both of these problems are handled in Soar by allowing abstract high-level operators to be implemented in subgoals where a new state is created that allows low-level operators to be selected in pursuit of the high-level operators.

The hierarchy of operators you will build looks like the following:

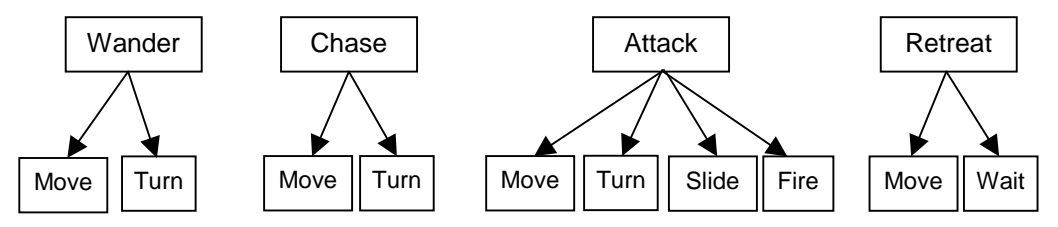

In addition to this hierarchical structure, there will be additional rules for turning the shields on and off, and remembering sounds. These rules are independent of the hierarchy – they will be proposed and applied in any active goal.

This section introduces subgoals by tracing through the proposal, selection, and application of the highlevel operator for wander. In later sections, you will add other high-level operators for chase, attack, and retreat.

Visual-Soar makes this easy to do. It allows you to create the abstract operators, such as wander and chase, and then create suboperators that are embedded within the abstract operators. See the documentation for Visual-Soar for details.

The tank you will create will not be the best or smartest tank, but building it will teach you many new things about Soar.

### 3.1 Wander Operator Proposal

If you think of wandering as an operator, then in Soar it consists of rules to propose it and then apply it. When should a tank wander? When it is not attacking, chasing, or under attack by another tank. Thus, wandering is an activity to be performed when no other tanks are detected, or at least threatening. A tank has many senses by which it can detect other tanks.

- Blocked: does not tell if an obstacle is a tank, so it not useful for deciding to wander.
- Incoming: indicates that a missile is approaching the tank.
- Radar: detects exactly where another tank is. However it is limited to seeing in front of the tank and can be blocked by obstacles.
- Rwaves: indicates that another tank can detect the tank from a given direction.
- Smell: detects the closest tank, but that tank may be on the other side of a wall.
- Sound: gives the direction to another tank that is close (seven square or less); however it does not work if the other tank has stopped moving.

Although rwaves is a very useful sensor in this case, in order to keep the examples simple it is not included. You will want to add it to your tank later on. The other sensors for detecting a nearby tank are incoming, radar, and sound.

#### ##Wander Operator Proposal

# If there is no tank detected on radar, and the sound is silent, and there # is no incoming, then propose the wander operator.

Translating this into Soar is a bit tricky because there are two tests for negations (no tank on radar, no incoming), but you should give it a try.

```
sp {propose*wander
   (state <s> ^io.input-link <io>)
   (<io> ^sound silent
          -^radar.tank
          -^incoming.<dir> yes)
   --&>(<s> ^operator <o> +)
   (<sub>0</sub> ^{\prime} name wander) }
```
Although this rule has everything listed in the comments, it needs to be modified because your tank is going to have a hierarchy of states. The other states are going to be created as part of subgoals of the state you've been using in all of your eaters and tanks. You do not want the wander operator to be proposed in those states, you want it to be proposed only in the "top" state. The top state is distinguished because there is no state that is its superstate, which is indicated by the augmentation, ^superstate nil. Although using the superstate augmentation will work perfectly well for this program, it will not work if you want to embed this complete set of operators inside of another task. One useful convention is to name the state with the current task, in this case it might be "tanksoar." You can then write a rule that augments the top state with the name.

```
sp {elaborate*task*tanksoar
   (state <s> ^superstate nil)
   --(<s> ^name tanksoar)}
sp {propose*wander
   (state <s> ^name tanksoar
             ^io.input-link <io>)
   (<io> ^sound silent
         -^radar.tank
        -^incoming.<dir> yes)
   --(<s> ^operator <o> +)
   (<o> ^name wander)}
```
### 3.2 Impasses and State Creation

All of the previous operators you've written have had rules to apply them. However, wandering is not an activity that is easily represented by individual rules – it is better represented as the repeated selection and application of the operators you wrote in Section 2. How does Soar make it possible to use operators, such as move and turn, to apply a higher level operator such as wander? To find out, create a tank with only your wander operator proposal rule. Run it for two steps.

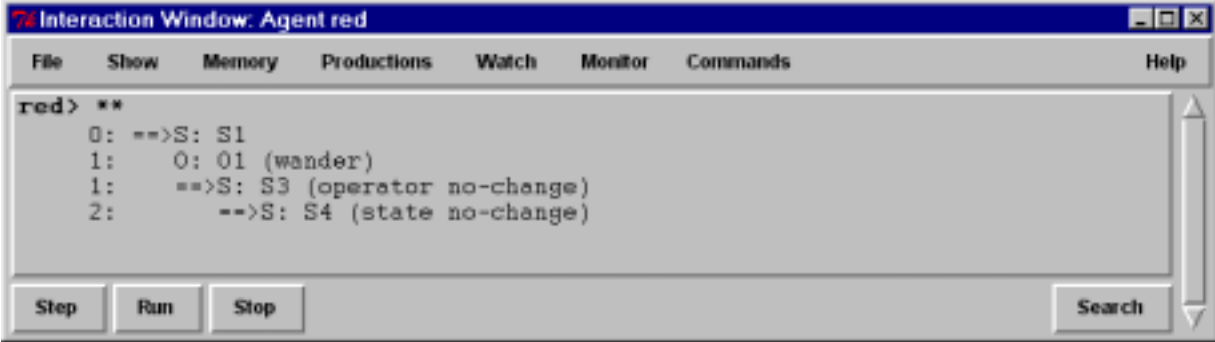

What happens is that Soar detects that there are no rules that match and are ready to fire when the wander operator is selected, which means that Soar cannot make progress. In Soar, this is called an *operator no-change impasse*, because an operator has been selected and there is no new decision to be made. There are three other types of impasses in Soar.

- A state no-change impasse is when no operators are proposed for the current state.
- An operator tie impasse is when there are multiple operators proposed, but insufficient preferences to select between them.
- An operator conflict impasse is when there are multiple operators proposed, and the preferences conflict.

Whenever an impasse arises, Soar automatically creates a new state (S3 in the trace above). The purpose of this state is to provide a context for selecting and applying operators to resolve the impasse. Operator no-change impasses are resolved when the current operator is no longer preferred in the original state (S1 in the trace above). That can be because either the proposal for the current operator is retracted (the rule creating the proposal no longer matches), or because of the set of operator preferences changes so that another operator is preferred. Operators are selected and applied in the substate via rule firings. These operators can change the local state, but they can also change the contents of original state (S1) by modifying the original state directly or by performing external actions that indirectly lead to changes in sensors. An impasse can arise in the substate, which then leads to a stack of states. In the trace above, no operator is proposed in state S3, so another substate, S4, is created.

To see all of the selected operators and their states, use the print-stack command. When a substate is created, it has some initial augmentations that distinguish it from other states. Take a look at the augmentations for state S3 above by printing S3.

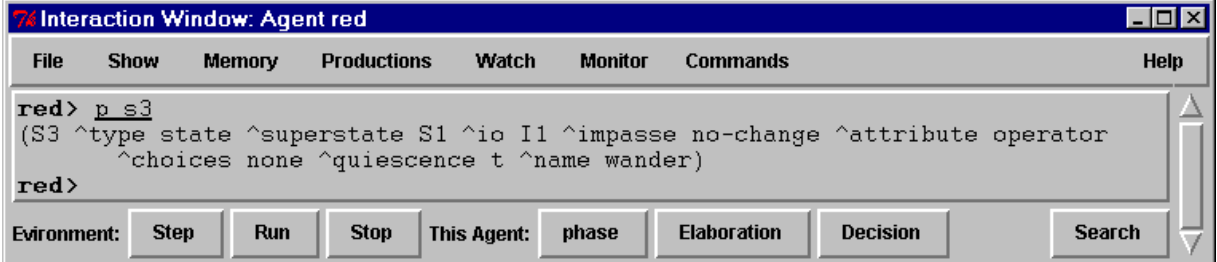

The most important of these is the superstate augmentation, which has as its value the identifier of the state in which the impasse arose (S1). You will use this augmentation to match the wander operator and other structures, such as the input-link and output-link.

### 3.3 Wander Operator Application

As mentioned in the previous section, the wander operator is applied by selecting and applying operators in the substate. The original rules you wrote for wander need to be changed because they now need to apply only if the wander operator is selected. Consider the original move operator:

```
## Move Operator Proposal
# If the tank is not blocked in the forward direction, propose the move
# operator.
      sp {propose*move
         (state <s> ^io.input-link.blocked.forward no)
      -->
         (ss > \text{^}operator < 0> + =)(<o> ^name move
              ^actions.move.direction forward)}
```
This must be modified to include tests for the wander operator as the superoperator.

```
## Wander: Move Operator Proposal
# If the wander operator is selected as the superoperator, and tank is not
# blocked in the forward direction, then propose the move operator.
```
Using what you know about the superstate augmentation that is created when wander is selected, try to write this proposal rule.

Here is what you might have come up with:

```
sp {wander*propose*move
   (state <s> ^superstate.operator.name wander
              ^io.input-link.blocked.forward no)
-->
   (ss > \text{<operator } <o> + =)(<o> ^name move
        ^actions.move.direction forward)}
```
Unfortunately, this rule will not match because there is no  $\land$  io augmentation of the substate. Further, the missing io means that the general rules you wrote to perform the action of this operator by creating and removing the move action command on the output-link won't fire. One approach would be to rewrite this rule so that instead of testing ^io.input-link… it tested ^superstate.io.input-link… However, that doesn't solve the other problem and if there were a deeper hierarchy, you would have to know exactly how many levels of superstates there were. An alternative is to copy the io augmentation down to the state. A simple, general rule can do this and solve both problems.

```
sp {elaborate*state*io
   (state <s> ^superstate.io <io>)
-->
    (ss > \text{io} \text{io} \text{io})
```
This rule will copy the io pointer to each new state as it is created. You should add this rule to your set of general rules.

With this rule, the only change that has to be made to your operator proposals is to add a test for: ^superstate.operator.name wander. This tests that the *selected* superoperator is wander. It will not match against any other *proposed* operators because they will have only acceptable preferences (+). An alternative approach, which simplifies these operator proposals, and is consistent with the convention adopted earlier for naming the top state, is to create a rule that copies the name of the superoperator to the state, so that your rules can directly test the name on the state:

```
sp {elaborate*state*operator*name
   (state <s> ^superstate.operator.name <name>)
--&>(<s> ^name <name>) }
```
If this rule is used, all that has to be added to each of the operator proposal rules is  $\gamma$ name wander.

### 3.4 Wander Application

Based on the analysis of the previous section, you can now rewrite the proposal rules for the operators that apply as part of the wander operator. In order to keep better track of your rules, you should also adopt the convention of including the name of the state (wander) at the beginning of the name of the rules.

```
sp {wander*propose*move
   (state <s> ^name wander
              ^io.input-link.blocked.forward no)
--(ss > \text{<operator } <o> + =)(<o> ^name move
        ^actions.move.direction forward)}
sp {wander*propose*turn
   (state <s> ^name wander
              ^io.input-link.blocked <b>)
   (<b> ^forward yes
        \hat{\ } { << left right >> <dir> } no)
--&>(ss > \text{<operator } <o> + =)(<o> ^name turn
        ^actions <a>)
   (<a> ^rotate.direction <dir>
        ^radar.switch on
        ^radar-power.setting 13)}
sp {wander*propose*turn*backward
   (state <s> ^name wander
              ^io.input-link.blocked <b>)
   (<b> ^forward yes
        ^left yes
        ^right yes)
--&>(<s> ^operator <o> +)
   (<o> ^name turn
        ^actions.rotate.direction left)}
```
### 3.5 General Rule Summary

Using the rules you've written in this section so far, together with the general rules, your tank should wander around until it encounters another tank. Below is the complete set of general rules you should have in your tank. The appropriate place to put them is in the elaborations folder/directory.

```
sp {apply*operator*create-action-command
   (state <s> ^operator <o>
                ^io.output-link <ol>)
   (<o> ^actions <act>)
   (<act> ^<att> <value>)
   (<value> ^<att2> <value2>)
-->
   (<ol> ^<att> <value3>)
   (xvalue3> ^\sim -\text{catt2}> xvalue2>)sp {apply*operator*remove-command
   (state <s> ^operator.actions
                ^io.output-link <ol>)
   (<ol> ^<att> <value>)
   (<value> ^status complete)
--({\text{col}} > \text{^*}{\text{cat}} \times {\text{value}} > -)sp {elaborate*state*io
   (state <s> ^superstate.io <io>)
-->
   (ss > \land io \text{ so } s)sp {elaborate*state*operator*name
   (state <s> ^superstate.operator.name <name>)
--(<s> ^name <name>) }
                                                    Tests the existence of the augmentation
                                                    but does not test any specific value.
```
The trace of your tank should look something like the following, where wander is selected, and then the move, turn, and radar off operators are selected for the substate.

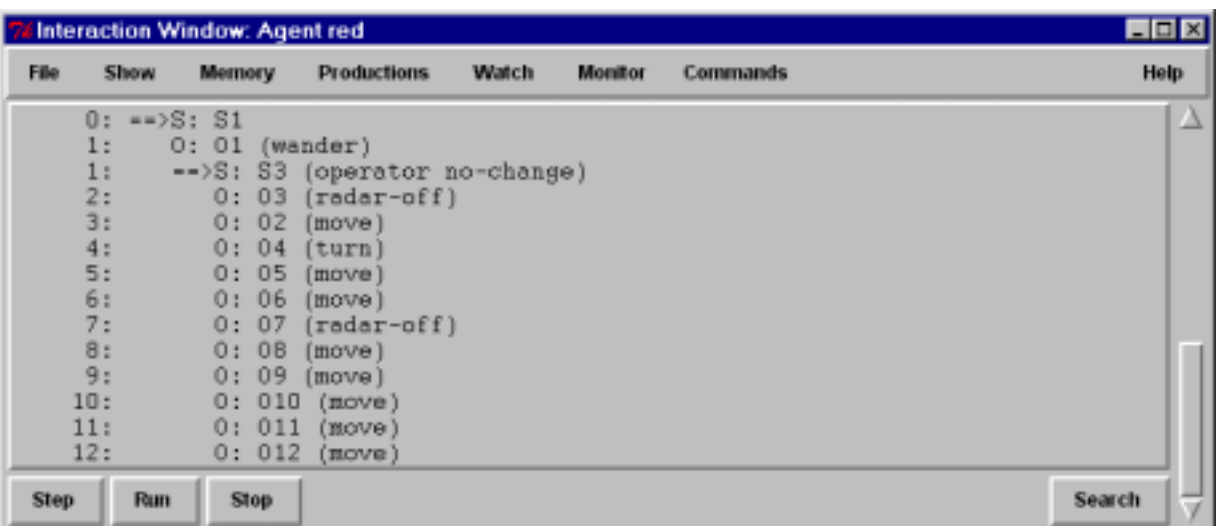

## **4. Chase, Attack, and Retreat**

Remember that the hierarchy of operators that you build will look like the following:

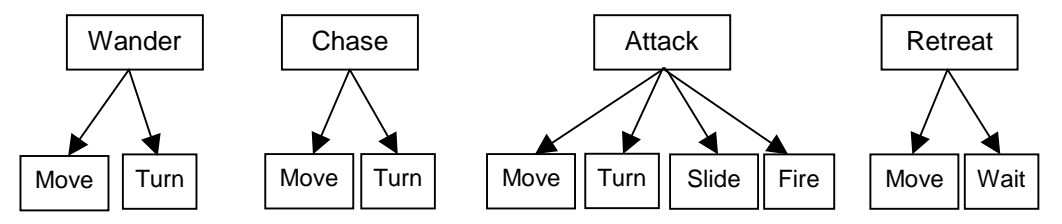

In this section you will write the rules for Chase, Attack, and Retreat. By now you should know Soar well enough to try to write these on your own. However, some tricky issues will come up and the rest of this section will lead you through writing them step-by-step. Even if you do write the operators yourself, you will find it valuable to go through the tutorial sections because they introduce a few new ideas in how to write Soar programs.

### 4.1 Chase Operator Proposal

The chase operator should be selected when a tank senses that another tank is close, but it doesn't know exactly where the other tank is. As discussed earlier, the sound sensor gives a good indication of whether another tank is close (if the other tank is moving), but it is not sufficient for attacking the other tank. If a tank has another tank on radar, it can attack and need not chase. However, if the tank has no missiles, or is very low on energy (so it cannot use shields or radar), it should not chase another tank. Finally, the chase operator should only be proposed for the top state. If you put all of these together, you will come up with the conditions for proposing the chase operator.

#### ##Propose Chase Operator

```
# If the state is the top state, and sound sensor is not silent, and there
# is no tank on radar, and energy or missiles is not low, then propose the
# chase operator.
```
To write a Soar rule that tests these conditions requires coming up with a definition of low health and low missiles. You could just pick a number, such as 100, and test that the energy is not below that number, but you will have to remember that number when you write other operators, such as retreat, that handle the cases when the energy is below that number. You will also include two conditions, one to test energy and one to test missiles in every rule. A more general approach is to create rules that test for either the energy levels being low or no missiles, and create a structure in working memory that can be tested in the future.

Rules for generating these classifications should be restricted to firing only in the top state. Otherwise, these rules will fire every time a new state is created, because the ^io attribute is copied to all states. It is easy to restrict this to firing only in the top state by adding the condition: ^name tanksoar.

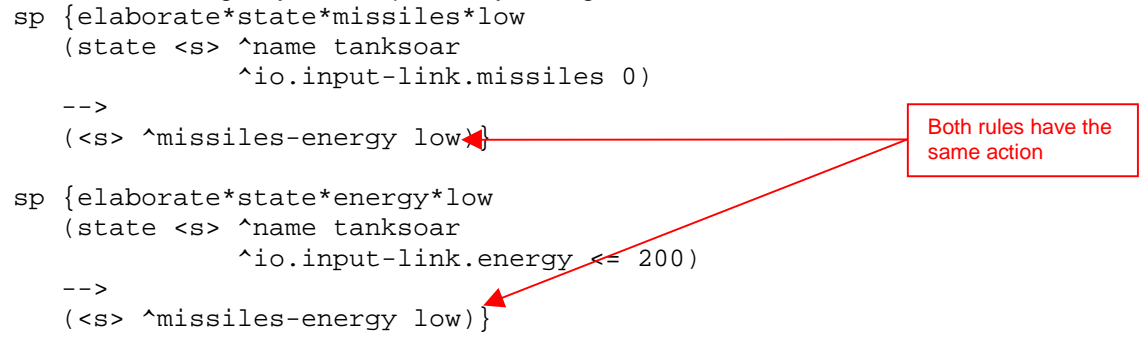

These rules have exactly the same action – the same identifier, attribute, and value. What happens when both rules fire at the same time? Soar never allows duplicate working memory elements, so although both rules fire, only one working memory element is created.

The chase proposal then is:

```
sp {propose*chase
  (state <s> ^name tanksoar
              ^io.input-link <io>
             -^missiles-energy low)
  (<io> ^sound <> silent
        -^radar.tank)
  -->
  (<s> ^operator <o> +)
  (<o> ^name chase)}
                                                             Test that sound is
                                                             detected
```
#### 4.2 Chase Operator Application

The chase operator is applied through the selection of the move and turn operators. Both operators test the direction of the sound, which can be accessed directly from the input-link, or to simplify the rules, you can add an elaboration rule that copies the sound to the local state. For example, you can add the rule:

```
sp {chase*elaborate*state*sound-direction
   (state <s> ^name chase
              ^io.input-link.sound <sound>)
   --(<s> ^sound-direction <sound>)}
```
One advantage of this approach is that if you later change the way in which the sound direction is computed, only this rule needs to be modified, and not the ones that test sound-direction. This is exactly what is going to happen later when we add operators to remember sounds in Section 5.2.

Since the goal of the chase operator is to get a radar contact with the enemy tank, the radar should be turned on if it is off, which can be done in parallel with the other operators. The following rule elaborates a selected operator with commands to turn on the radar if it is off.

```
sp {chase*elaborate*radar
   (state <s> ^name chase
              ^operator.actions <a>
              ^io.input-link.radar-status off)
   --&>(<a> ^radar.switch on
        ^radar-power.setting 13)}
```
#### ## Propose Move Operator

## If the state is named chase and the sound is coming from the forward position, propose move forward.

```
sp {chase*propose*move
   (state <s> ^name chase
              ^sound-direction forward
              ^io.input-link.blocked.forward no)
   --&>(<s> ^operator <o> +)
   (<o> ^name move
        ^actions.move.direction forward)}
```
## Propose Turn Operator

## If the state is named chase and the sound is coming from left or right, turn that direction.

```
sp {chase*propose*turn
   (state <s> ^name chase
              ^sound-direction {<< left right >> <direction>})
   --&>(<s> ^operator <o> +)
   (<o> ^name turn
        ^actions.rotate.direction <direction>)}
```
#### ## Propose Turn Operator Backward

## If the state is named chase and the sound is coming from backward, turn left.

```
sp {chase*propose*backward
   (state <s> ^name chase
              ^sound-direction backward)
   -->
   (<s> ^operator <o> +)
   (<o> ^name turn
        ^actions.rotate.direction left)}
```
### 4.3 Attack Operator Proposal

The purpose of the attack operator is to shoot missiles and hit the other tank. Thus, the attack operator should be selected when a tank can see another tank on radar. However, if a tank is low on health or energy, it may be better to retreat instead of attack. As with chase, the attack operator should only be proposed for the top state. If you put all of these together, you will come up with the conditions for proposing the attack operator.

#### ##Propose Attack Operator

# If the state is the top state, and there is a tank on radar, and health and energy are not low, then # propose the attack operator.

The above proposal can be written as a single rule. There should be an indifferent preference for the operator because there can be more than one tank on the radar and thus, more than one operator instantiation.

```
sp {propose*attack
  (state <s> ^name tanksoar
              ^io.input-link.radar.tank
             -^missiles-energy low)
  -->
  (ss > \text{^}operator < o> + =)(<o> ^name attack)}
```
### 4.4 Attack Operator Application

The attack operator is applied through the selection of the move, turn, and fire operators.

- If an enemy is on radar in the center, the tank can just fire a missile.
- If an enemy is off center and in front, the tank should move to the left or right to get an open shot.
- If it can't slide because it is blocked, the tank should move forward.
- If the enemy is right next to the tank, it should turn.

If you want your tank to be aggressive, it could move and shoot in one operator.

##Propose Fire-missile Operator

# If the state is attack and there is a tank on radar in the center, then propose the fire missile operator.

```
sp {attack*propose*fire-missile
   (state <s> ^name attack
             ^io.input-link <il>)
   (<il> ^radar.tank.position center
         \text{This} > 0)
   -->
   (<s> ^operator <o> + >)
   (<o> ^name fire-missile
        ^actions.fire.weapon missile)}
```
The number of missiles is tested so that the rule will fire more than once.

The number of missiles is tested so that the action will be attempted only if there are missiles available. This operator needs a best preference so that is preferred to the following operators.

#### ##Propose Slide Operator

# If the state is attack and there is a tank on radar that is not in the center, and there is not a tank in the # center, and there is an open spot in the direction of the tank, then propose the slide operator in the direction of the tank.

```
sp {attack*propose*slide
   (state <s> ^name attack
              ^io.input-link <input>)
   (<input> ^blocked.<dir> no
            ^radar <r>)
   (<r> ^tank.position { << left right >> <dir> }
       -^tank.position center)
   --(ss > \text{<i>operator</i> so } s) + =)
   (<o> ^name slide
        ^actions.move.direction <dir>)}
```
This operator must be indifferent in case there is more than one tank on radar.

#### ##Propose Move-Forward Operator

# If the state is attack and there is a tank on radar that is not in the center, and there is not a tank in the # center, and the tank is blocked in that direction then propose move-forward.

```
sp {attack*propose*move-forward
   (state <s> ^name attack
              ^io.input-link <input>)
   (<input> ^blocked.<dir> yes
            ^radar <r>)
   (<r> ^tank <t>
       -^tank.position center)
   (<t> ^position { << left right >> <dir> }
       ^distance <> 0)
   --&>(<s> ^operator <o> + =)
   (<o> ^name move-forward
        ^actions.move.direction forward)}
```
The final condition tests that the opposing tank is not at distance 0, which would be true if the opposing tank were immediately next to the tank under control. In that case, the tank should turn and fire on the enemy tank. That operator is proposed in the next rule.

#### ###Propose Turn Operator

## If the state is attack and there is a tank on radar that right next to the tank, then propose turning in that ## direction and firing.

```
sp {attack*propose*turn
    (state <s> ^name attack
                    ^io.input-link.radar.tank <tank>)
   (<tank> ^distance 0
              ^position \{ \langle \rangle \langle \rangle \langle \rangle \langle \rangle \langle \rangle \rangle and \langle \rangle and \langle \rangle-->
    (ss > \text{<operator } <o> + =)(<o> ^name turn
           ^actions <a>)
    (<a> ^rotate.direction <dir>
           ^fire.weapon missile)}
```
This rule has two actions: rotating and firing a missile. In TankSoar, both actions will happen during the same decision, but the rotate will occur first, followed by firing the missile. This has nothing to do with the order of the actions, but is a feature of TankSoar.

### 4.5 Retreat Operator Proposal

The purpose of the retreat operator is to get the tank out of harm's way when it is low on missiles or energy. Thus, the retreat operator should be selected when a tank has low missiles or energy and it senses that there is another tank near. As discussed earlier, the sound and radar indicates if another tank is close, while the incoming sensor tells if the tank is under attack. Another situation in which the tank can retreat is when it is under attack, but does not detect the enemy tank so that it can attack or chase it. As with chase, the retreat operator should only be proposed for the top state. If you put all of these together, you will come up with these conditions for proposing the retreat operator.

#### ##Propose Retreat Operator

# If the state is tanksoar and the sound sensor is not silent or there is a tank on radar or there is an # incoming missile, and health is low or the energy is low, then propose the retreat operator.

The above proposal cannot easily be written as a single rule, but can be written as three rules. Since more than one of these conditions can be true at a given time, these proposals should be indifferent. sp {propose\*retreat\*sound

```
(state <s> ^name tanksoar
               ^missiles-energy low
               ^io.input-link.sound {<direction> <> silent})
   --(ss > \text{<operator } <o> + =)(<o> ^name retreat)}
sp {propose*retreat*radar
   (state <s> ^name tanksoar
               ^missiles-energy low
               ^io.input-link.radar.tank)
   --&>(ss > \text{<i>operator</i> so } s) + =)
   (<o> ^name retreat)}
sp {propose*retreat*incoming
   (state <s> ^name tanksoar
               ^missiles-energy low
              ^io.input-link.incoming.<dir> yes)
   --&>(<s> ^operator <o> + =)
   (<o> ^name retreat)}
```
##Propose Retreat Operator

# If the state is tanksoar and the tank is under attack but cannot not directly sense the other tank, then # propose the retreat operator.

```
sp {propose*retreat*incoming*not-sensed
   (state <s> ^name tanksoar
               ^io.input-link <io>)
   (<io> ^incoming.<dir> yes
        -^radar.tank
         ^sound silent)
   -->
   (ss > \text{<operator } <o> + =)(<o> ^name retreat)}
```
### 4.6 Retreat Operator Application: State Elaboration

In applying the retreat operator, the direction of the enemy is important in deciding which way to move. That is, the tank should attempt to move out of the line of possible fire from another tank (side-step), or if that cannot be done, move away until a sidestep action is possible. It is easy to determine the direction for sound, but is subtle for radar. In radar, the general direction of the enemy is forward, but if the enemy is off center, the tank should not move in that direction, because that is probably right in the line of fire. In addition, there might be multiple tanks around, some detected via sound, some via radar, so that multiple directions need to be avoided. To handle this, you can add rules that elaborate the substate that has been created with the directions that enemies are detected, and directions that should be avoided (if an enemy is off center on radar).

In this case the following operator elaborations would be useful.

## Retreat Operator Elaboration

## If there is a retreat state and there is a sound coming in a given direction, record that direction. ## If there is a retreat state and there is radar contact with a tank, record forward direction. ## If there is a retreat state and there is an incoming, record the direction. ## If there is a retreat state and there is radar contact with a tank that is not in the center, record

## that direction as a direction to avoid moving.

```
sp {elaborate*retreat*sound*direction
   (state <s> ^name retreat
              ^io.input-link.sound \{ \Leftrightarrow \text{ silent} \prec \text{direction} > \})-->
   (<s> ^direction <direction>)}
sp {elaborate*retreat*radar*front
   (state <s> ^name retreat
               ^io.input-link.radar.tank)
   --(<s> ^direction forward)}
sp {elaborate*retreat*incoming*direction
   (state <s> ^name retreat
               ^io.input-link.incoming.<dir> yes)
   -->
   (<s> ^direction <dir>)}
sp {elaborate*retreat*radar*direction
   (state <s> ^name retreat
               \text{'io. input-link.readar.tank.} ( <dir> <> center \})
   --(<s> ^avoid-direction <dir>)}
```
Many of these rules may fire at the same time, and in some cases, attempt to create exactly the same working memory element, such as if sound is coming from the front and there is a tank on radar in the front. As mentioned earlier, only a single copy of an identifier, attribute, and value will be added to working memory. However, if the values will be different, such as if there is sound coming from the right when a tank is on radar in front, all elements with different values will be added to working memory.

An important component of Soar is that if changes to working memory make these rules no longer match, the structures they create will be removed and recomputed as new sensor information becomes available.

### 4.7 Retreat Operator Application

The retreat operator is applied through the selection of the move operators. Since the goal of the retreat operator is to get away from another tank, the move operator is selected to be a sidestep from the direction of any sensed tank. The direction of the sidestep should not be toward another tank, or in a direction that was recorded to avoid. If there are no good choices available, there are a few possibilities, but to keep things simple, just have the tank wait and be silent, and hope the other tank goes away.

#### ## Propose Move Sidestep Operator

## If the state is named retreat then propose sidestep from the direction of a detected enemy, as ## long as that direction is not blocked, is not the direction of another enemy or is a direction to avoid. ##

#### ## Propose Wait

## If the state is named retreat then propose wait, and make a worst preference for it.

Calculating the direction for the sidestep operator is similar to some of the calculations that needed to be performed in the Eater. As before, you can add a data structure to working memory. This data structure has to contain each direction, and then the two directions that are adjacent to it. For example, the forward direction would have left and right. You have a choice of creating this data structure for the top-level state when the tank is created, or creating it each time that a retreat state is generated. It is more efficient to generate it only once for the top state; however that means you need to access it via the ^superstate augmentation.

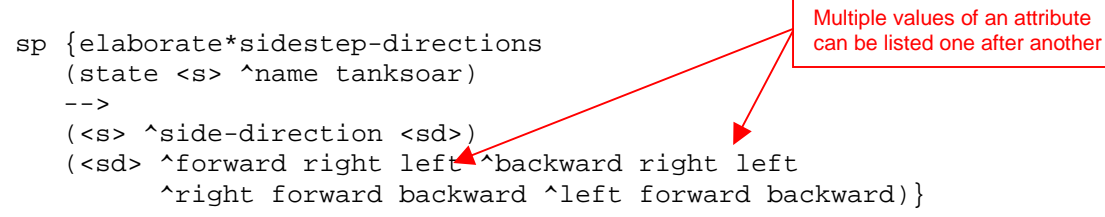

The actions of this rule have multiple values for a single attribute. This can be written in a shorthand form without repeating the attribute.

```
sp {retreat*propose*move
   (state <s> ^name retreat
              ^direction <dir>
              ^superstate.side-direction.<dir> <ndir>
             -^direction <ndir>
             -^avoid-direction <ndir>
              ^io.input-link.blocked.<ndir> no)
   --&>(ss > \text{^}operator < 0> + =)(<o> ^name move
        ^actions.move.direction <ndir>)}
```
A simple wait operator can be written that is only selected when no other operators are proposed by using a worst preference. This operator has no application, but will be reselected each decision because it tests that a wait operator has not been selected.

```
sp {retreat*propose*wait
    (state <s> ^name retreat
                 -^operator.name wait)
    -->
    (ss > \text{<operator } <o> + <)(<sub>0</sub> > \land<sub>name</sub> wait)}
```
### 4.8 Shield Control Rules

Turning on shields is the main defensive mechanism available to a tank. However, it is quite expensive in terms of energy, so it should be used only if under attack or when the risk of attack is high. To simplify things, you will only turn on your shields when under attack, and will turn off the shields if not under attack. Therefore turning on the shields is a reflex action that should happen as soon as possible. It does not have to be open to deliberate consideration, and therefore can be encoded as a rule instead of an operator. In a later section, you will learn how to use Soar's learning mechanism so that these can be written as operators, but then be compiled into rules.

How should the rule for turning the shields on be written? The obvious choice is to test the incoming sensor and directly modify the output-link; however, adding directly to the output link can cause a subtle problem. The problem arises when tanks are used in competitive tournaments with the "Run Until Output Generated" flag set. This flag is set in the Tank Control Window, under the Tanks menu item. When set, each tank is run until it has generated output (with a limit of fifteen decisions). Usually a tank will run only a single decision, but if the tank is changing between wandering and attacking, a few decisions might be made before output is generated. However, if shields are turned on and off via actions directly to the output-link, output will be available during the first decision. In some cases, such as changing from wander to attack, another action could have been generated if the shield command waited until other output was ready. The simplest way to do this is have the shield commands piggyback on other operators that have actions. Each rule tests that the operator has an ^actions augmentation and adds its command.

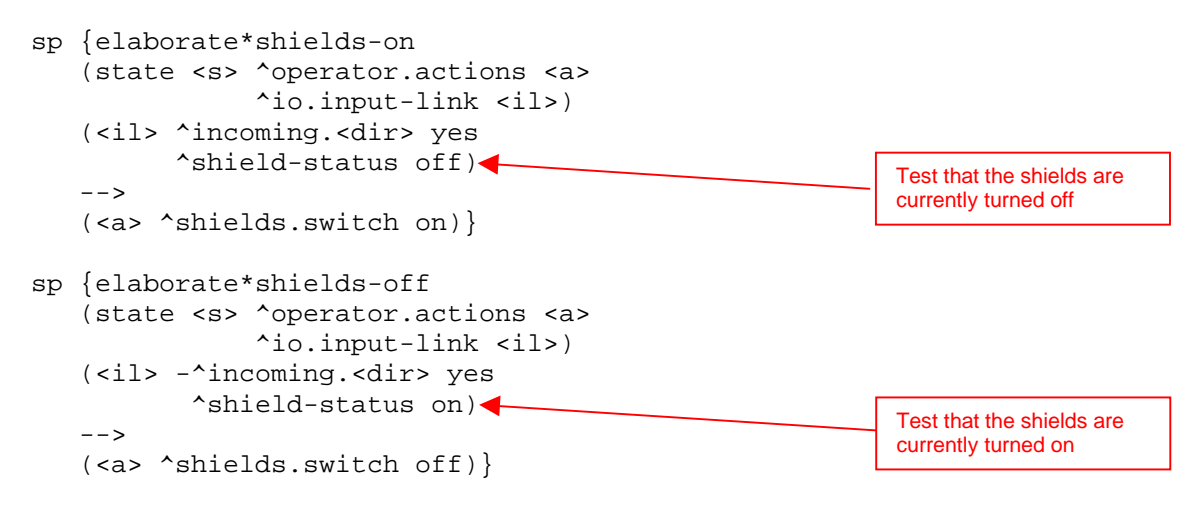

### 4.9 Wait Operator

There is one more operator that is included in the simple tank. This is the wait operator that is in the all folder/directory, and is useful in almost every task, not just controlling toy tanks. The wait operator is proposed whenever there is a state no-change impasse. A state no-change impasse arises when no operators are proposed. This can happen because of a bug in your program. If there were no wait operator, Soar would generate a cascade of state no-change impasses. The wait operator is proposed whenever there is a state no-change.

```
#### Propose wait for a state-no-change
sp {top-state*propose*wait
   (state <s> ^attribute state
               ^choices none
              -^operator.name wait)
-->
   (<s> ^operator <o> +)
   (<sub>0</sub> ^{\prime} name wait) }
```
The key to the wait operator is that it tests to see that a wait operator is not selected. Thus, one is selected, the proposal no longer matches and retracts, but then will get reproposed during the next proposal cycle. One slight problem with the wait operator is that after its selection, an operator no-change impasse is generated (because there are no operator application rules). To make the trace a little bit more readable, we can add a rule that just does a simple application such as the following:

```
sp {top-state*apply*wait*random
   (state <s> ^operator <o>)
   (<o> ^name wait)
--(<o> ^random elaboration)}
```
This "fools" Soar into not creating an operator no-change impasse. Interestingly enough, the rule never fires because the wait operator is removed just before the application phase is entered.

### 4.10 Review of Simple Tank

After writing your tank, it is a good idea to take a step back and do a little analysis to make sure that your have operators to cover all of the situations your tank can get into. In this section, we will examine the high-level operators, but you should also examine the sets of operators used to implement each of these operators. Here is a list of all of the conditions covered by the different operator proposals

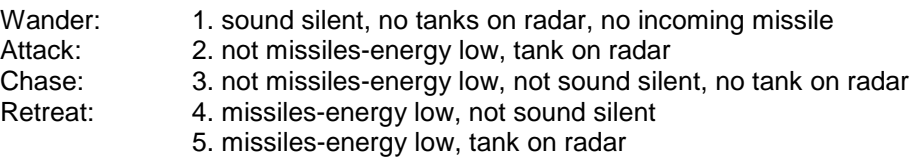

- 6. missiles-energy low, incoming missile
- 7. sound silent, no tanks on radar, incoming missile

We can map these on to a decision tree that successively splits on different conditions and see if all of the leaves of the tree are covered. This is a brute-force approach and is not practical when there are a large number of different condition elements being tested.

The conditions include: sound, tanks on radar, incoming missiles, and missiles-energy low. Therefore we expect to have a four-level tree with sixteen leaves. Although we have only seven rules, these may cover all sixteen leaves because many rules don't test all four conditions. To build the tree, I picked the following condition ordering missile-energy, sound silent, tank on radar, and incoming missiles. Each branch in the tree is labeled with the rules that can potentially match it. The letters in the nodes signify which operator will be selected (a=attack, c=chase, r=retreat, w=wander). The complete tree does not have to be generated if all of the remaining rules for a node propose the same operator and one of them does not test any additional features. For example, (missiles-energy low, not-sound silent) is covered by rules 4, 5, and 6, and rule 4 covers does not test any additional conditions.

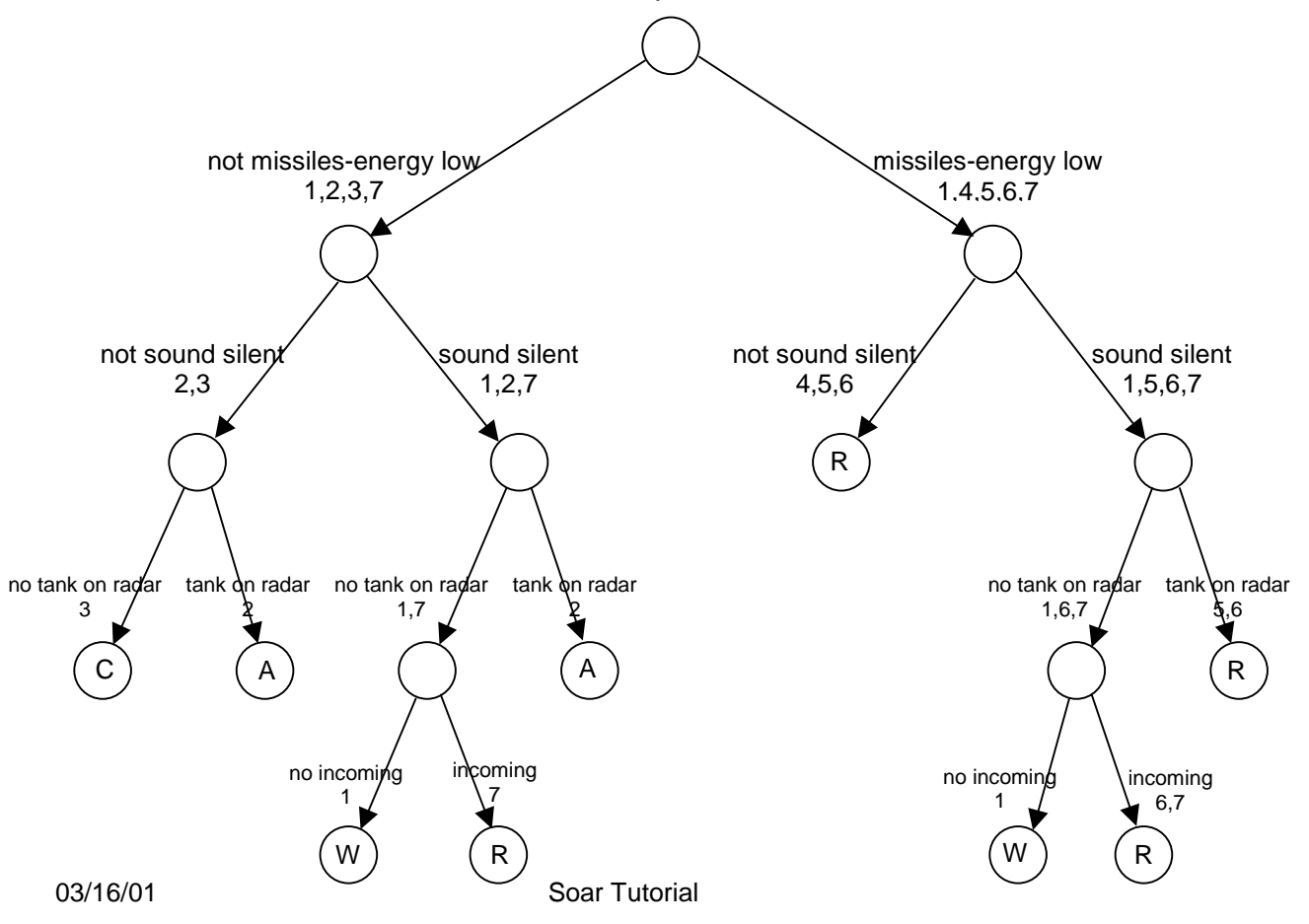

### 4.11 Trace of a Simple Tank

When all of the rules have been put together, you will have a tank that can wander, chase, attack, and retreat. If you have two of these fight against each other, you might get a trace like the following: One of the things you immediately notice is that when the tank decides to chase another tank it gives up on the next decision and goes back to wander. This is because the other tank is probably doing the same thing and stops moving for one decision, and so the sound sensor goes to silent. However, once a tank does see another, it fires a lot of missiles. Both of these should give you ideas for improving your tank. The next section explores how to avoid the problem with the disappearing sound.

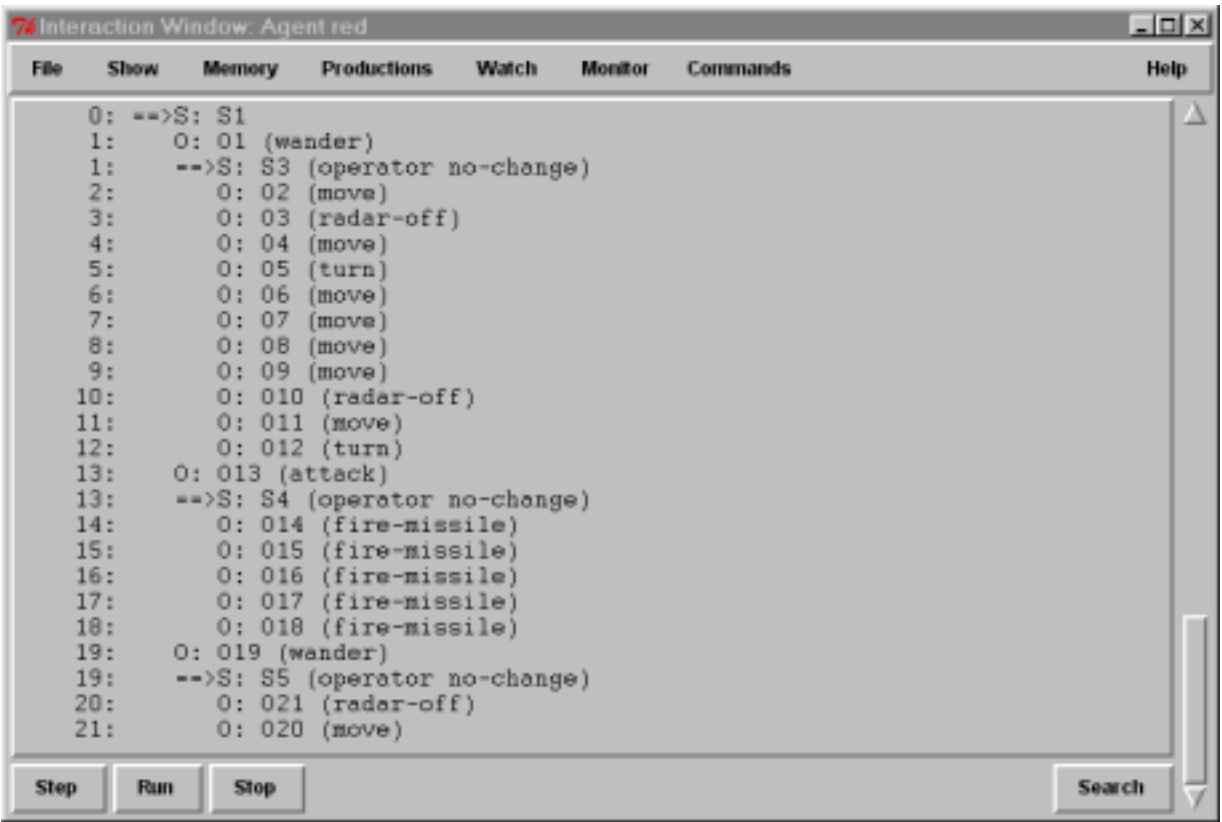

## **5. Improving Sound Detection**

The most obvious problem with your tank is that it loses track of other tanks whenever the other tanks stop moving. To eliminate this problem, you can modify the rules in your tank so that when there is a sound, the tank creates a persistent memory of the direction of that sound so that it can chase the other tank, even if the other tank stops moving. Adding the persistent data structure requires adding new operators and changing all of the rules that test for sound directly from the input-link. Because of these extensive changes, you probably want to save you current tank and create a copy of it to modify. All of the changes in this section are incorporated in the Tutorial/simple-sound-bot agent.

Even if you are not interested in improving your tank, you should read this section because it covers some of the complexities in Soar that arise when creating persistent data structures in subgoals.

To create and remove the sound data structure requires at least two new operators.

- Record-sound: create the sound data structure when a new sound is heard.
- Remove-sound: remove the sound data structure if the direction of sound changes of if the recorded sound has expired.

You can write an operator to directly update the sound data structure if it changes, instead of removing it and adding a new one, but the approach taken here will minimize the number of rules you need to write.

The first step in adding these operators is to determine where sound is used and when it needs to be recorded. Sound affects the selection of the wander, retreat, and chase operators, so any persistent structure must be available on the top state. Sound needs to be recorded during wander, where it triggers a shift to chase. Thus you should add record-sound to the wander operator. Remove-sound should be selected if a sound changes directions or becomes out of date, no matter which top-level operator is selected. Thus, you should create remove-sound.soar in the all folder/directory.

### 5.1 Record-sound Operator

Proposing the record operator must test that there is a sound on the input-link.

```
sp {wander*propose*record-sound
   (state <s> ^name wander
               ^io.input-link.sound <> silent)
-->
   (ss > \text{^}operator < 0> + >, =)(<o> ^name record-sound)}
```
A best preference is used so that it will be immediately selected so the sound can be recorded.

The rule to apply the operator must test that record-sound is the current operator and the direction of the sound. It should also test the current clock so that it can compute a time at which the sound "expires", meaning that the sound should be removed. I use 5 because it is long enough for the tank to turn around and get its radar on to hunt for the other tank. Finally, the rule needs to match the superstate because sound data structure is going to be added to it. Below is an initial version of the apply rule.

```
sp {wander*apply*record-sound
   (state <s> ^operator.name record-sound
              ^io.input-link <il>
              ^superstate <ss>)
   (<il> ^sound <direction>
         ^clock <clock>)
   -->
   (<ss> ^sound <sd>)
   (<sd> ^direction <direction>
         ^expire-time (+ <clock> 5))}
```
One problem with this rule is that it records the direction of the sound in terms of forward, left, right, or backward (that is what the sound sensor gives). This becomes a problem if the tank decides to turn and face in the direction of the sound (the tank will seem to chase its tail). A better approach is to record the absolute direction of the sound: north, east, south, or west. You can add an elaboration rule that computes the relative direction of the sound (forward, right, backward, left) in chase where it is needed.

To compute the absolute direction requires creating a data structure in working memory that maps relative to absolute directions. This can be matched using the tanks current absolute direction (given on the direction input-link structure), and the relative direction from the sound input-link structure.

```
sp {elaborate*directions
    (state <s> ^superstate nil)
    -->
    (<s> ^direction-map <dm>)
    (<dm> ^north <north>
          ^south <south>
          ^west <west>
          ^east <east>)
    (<north> ^right east ^left west ^backward south ^forward north)
    (<south> ^right west ^left east ^backward north ^forward south)
    (<west> ^right north ^left south ^backward east ^forward west)
    (<east> ^right south ^left north ^backward west ^forward east)}
```
The direction-map structure provides a mapping between the current absolute direction, a relative direction, and a new absolution direction. For example, if a tank is facing north and the relative direction is left, then ^direction-map.north.left has value west.

```
sp {wander*apply*record-sound
   (state <s> ^operator.name record-sound
               ^io.input-link <il>
               ^superstate <ss>)
   (<il> ^sound <rel-sound>
         ^direction <direction>
          ^clock <clock>)
   (<ss> ^direction-map.<direction>.<rel-sound> <abs-sound>)
   --&>(<ss> ^sound <sd>)
   (<sd> ^absolute-direction <abs-sound>
         ^expire-time (+ <clock> 5))}
                                                      Absolute direction the tank is heading
                                                             Relative direction of sound
                                                            Absolute direction of sound
```
Although the absolute direction of the sound is recorded, when chasing a tank, the relative direction of the sound is more useful. Since it is only needed in the implementation of chase, it only needs to be computed there. You may remember that all of the rules that propose operators to apply chase do not directly test the direction of the sound on the input-link. Instead, the input-link.sound was copied onto the chase state. Thus, to use the recorded sound, all you have to do is replace the elaboration rule in chase/elaborations.soar with one that computes the relative direction of the sound instead of copying the sound from the input-link. The direction-map structure can be used to do this calculation, which involves going from the current absolute direction of the tank, the absolute direction of the sound, to a relative direction of the sound. For example, if the tank is facing north, and the sound is known to be west, you can match: direction-map.north.<rel-sound> west, where <rel-sound> would match left.

```
sp {chase*elaborate*state*sound-direction
   (state <s> ^name chase
              ^superstate <ss>)
   (<ss> ^sound.absolute-direction <abs-sound>
         ^direction-map.<direction>.<rel-sound> <abs-sound>
         ^io.input-link.direction <direction>)
   -->
   (<s> ^sound-direction <rel-sound>) }
```
104

### 5.2 Remove-sound Operator

The sound data structure will persist on the top-state until it is removed; therefore, another operator must be created to remove it. This operator should be proposed whenever the time has expired. This could happen in almost any substate, so it is wise to store this operator in the all directory.

Testing that the time has expired requires comparing the time stored on the sound data structure to the current clock. The proposal is simply:

```
sp {all*propose*remove-sound
   (state <s> ^name << wander chase retreat attack >>
              ^superstate.sound.expire-time <clock>
              ^io.input-link.clock > <clock>)
-->
   (<s> ^operator <o> + =, >)
   (<o> ^name remove-sound)}
```
One might be tempted to not even test for the name of the state in the proposal given that it can apply in every state. However, testing the substate name indirectly influences the persistence of the result of the substate. This is a complex explanation that starts with the action of remove-sound, which is to create a reject preference for the sound data structure *on the top-state.* Although this action is part of the removesound operator, it is also a result of the substate/impasse created when a high-level operator was selected (wander, chase, retreat, or attack). When results are created, Soar computes their persistence (o-support or i-support) based on how they contribute to problem solving *at the level to which they are returned.* In Soar, this involves determining if they apply an operator at that level, which requires determining if an operator at that level was tested in generating the result.

Soar determines which working memory elements were tested by recursively tracing back from the result, through all of the rules that fired in the subgoal and created structures that were tested in generating the results. The figure below shows a trace of the problem solving in the subgoal where elaborate\*state\*operator\*name tests (S1 ^operator O7) and (O7 ^name chase) in creating (S8 ^name chase). Additional rules fire, testing the working memory elements, some of which exist in the superstate, and some which exist in the substate. Finally (S1 ^sound S5 -) is generated as a result. The trace starts with the result and proceeds backward, picking up all of the working memory elements from the superstate that were tested along the way. These are all underlined in the figure. If additional rules fired in the substate, but did not create results that contributed to the creation of (S1 ^sound S5 -), they would not be included in the trace.

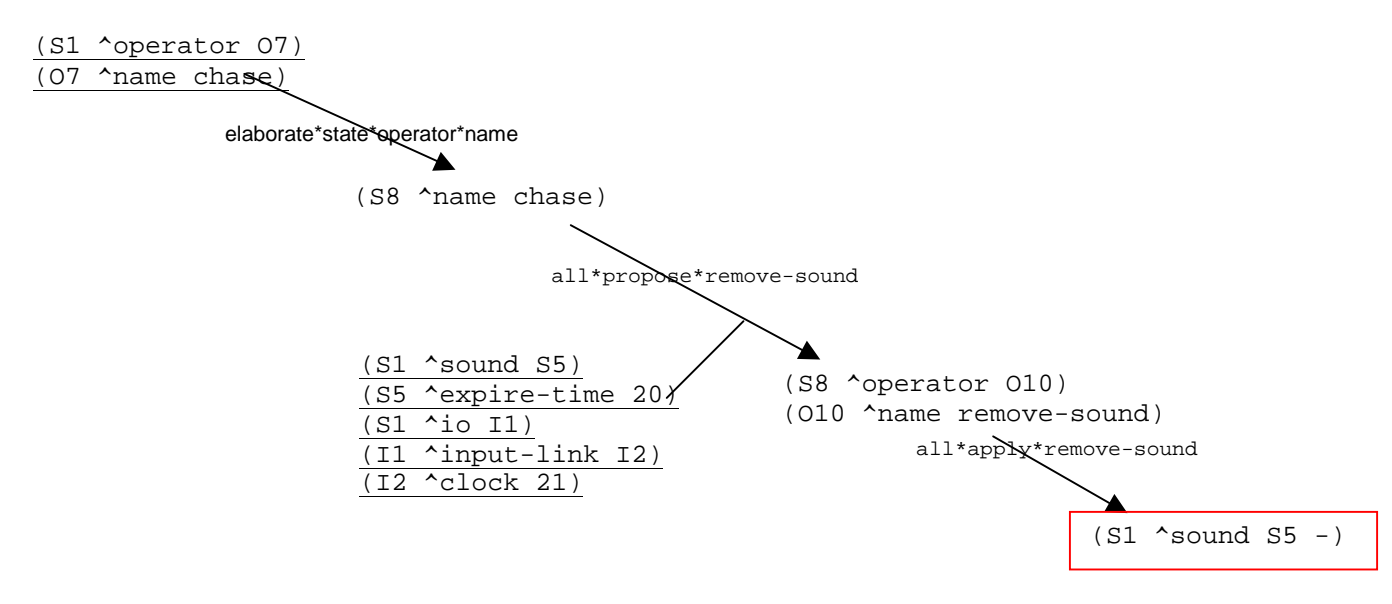

From this trace, Soar generates a *justification*, which is essentially a rule that tests data structures that were in working memory before the impasse arose, and whose action is the result. The justification does not have any variables and includes tests for specific identifiers in working memory. (Soar's chunking mechanism replaces the identifiers in justifications with constants to build new rules.) In this case the justification would be:

```
(S1 ^operator O7)
(O7 ^name chase)
(S1 ^sound S5)
(S5 ^expire-time 20)
(S1 ^io I1)
(I1 ^input-link I2)
(I2 ^clock 21)
--&>(S1 \sim sound S5 -)
```
The justification is analyzed to determine if the result should get o-support or i-support. If the justification tests the operator, as it does in this case, then the result gets o-support. If the justification does not test the operator, the result gets i-support. If a result gets i-support, it is removed from working memory when any of the elements tested in the conditions of the justification are removed from working memory.

Getting back to remove-sound, if the proposal for remove-sound does not test the name of the substate, the test for the operator in the superstate would not be included, making it independent of any operator application and the result would get i-support. However, if the proposal for remove-sound tests the name of the substate, the result is dependent on the selection of the operator, and the result will get o-support.

This aspect of Soar is pretty complex and might have you wondering if you will be able to figure out how to create results with the right persistence. In general, you will find that all of the results you create in operator application substates should be o-supported, and they will as long as all of the rules that propose operators in the substate test the name of the substate. If you ever have an operator that should apply in a subgoal, but create an i-supported result, all you need to do is not test the name of the substate.

Applying remove-sound is pretty straightforward. All that needs to be done is remove the sound data structure from the top-state, which in this case is the superstate.

```
sp {all*apply*remove-sound
   (state <s> ^operator.name remove-sound
              ^superstate <ss>)
   (<ss> ^sound <sd>)
--(sss > \text{sound } < sd > -)
```
With just the record-sound and remove-sound operators, your tank will now correctly maintain sound even when another tank stops moving. To take advantage of this requires modifying the proposal conditions for wander, retreat, and chase. For example, the original proposal for chase was:

```
sp {propose*chase
   (state <s> ^name tanksoar
              ^io.input-link <io>
             -^missiles-energy low)
   (<io> ^sound <> silent
        -^radar.tank)
   -->
   (<s> ^operator.name chase)}
```
The test for sound not being silent on the input-link is replaced for a test that the sound data structure exists, which involves just testing that the sound attribute is on the state.

```
sp {propose*chase
   (state <s> ^name tanksoar
              ^sound
             -^io.input-link.radar.tank
             -^missiles-energy low)
   --&>(<s> ^operator.name chase)}
```
You may wish to refine the management of the sound data structure so that if the direction changes on the input-link, the sound data structure is removed. This is done by adding another proposal rule for remove-sound. This rule needs to match against the current sound direction, which is relative, and the saved sound direction, which is absolute, so some conversion is necessary.

```
sp {all*propose*remove-sound*changed-direction
   (state <s> ^name << wander chase retreat >>
               ^superstate <ss>
                ^io.input-link <il>)
   (<ss> ^sound.absolute-direction <abs-sound>
          ^direction-map.<direction>.<rel-sound> <abs-sound>)
   \langle <il> ^sound \{ \Leftrightarrow \text{ silent} \Leftrightarrow \text{credit} \}^direction <direction>)
-->
   (<s> ^operator <o> + =, >)
   (<o> ^name remove-sound)}
```
A further refinement you can make is to add an operator that updates the direction of the sound instead of removing the sound data structure.

## **6. Improving Your Tank**

There are many ways you can modify your tank to improve its performance. The best way to this is to watch its behavior very carefully and continually ask yourself, "What would I do if I were the tank?"

### 6.1 Possible Extensions

There are many possible extensions to your tank. Here are the ones that I've thought of, in increasing order of difficulty:

1. The tank picks up missiles that it sees on radar.

2. The tank recharges at the health or energy chargers when it sees one on radar and is low on health or energy.

- 3. Radar-power is set to be only as far as the border.
- 4. The tank uses different attack tactics based on how many missiles it has (aggressive if it has lots of missiles, more conservative if it is low on missiles).
- 5. The tank uses the rwaves sensor better.
- 6. The tank has more sophisticated wandering.
	- 6.1. Turns toward the length of hall before it moves into hall so it does not expose itself to possible attack while turning.
	- 6.2. Avoids getting stuck inside of rooms.
	- 6.3. Takes more advantage of the structure of the maps.
- 7. The tank has more sophisticated attacking
	- 7.1. Tries to draw enemy fire and then get out of the way.
	- 7.2. Better attacking when radar isn't on.
	- 7.3. Better movement to attack when there are obstacles between your tank and the enemy.
- 8. The tank builds a map and uses it to:
	- 8.1. Move directly to chargers when low.
	- 8.2. Find places to hide when retreating or attacking.
	- 8.3. Turn on radar so that it will reach only as far as any blocking obstacle.

You will find that a tank that fights well and can keep moving even when it runs out of energy will do much better than a complex tank that does mapping and has other tactics but sometimes "goes dumb" (starts to thrash between operators or gets a tie between operators).

### 6.2 Final Thoughts

There are some other important aspects of substates in Soar not covered in this tutorial, and you should study the Soar 8 manual to learn about them. For example, Soar automatically terminates a substate if there are o-supported structures in the substate whose basis for creation in the superstate changes. Also, Soar has a learning mechanism, called chunking, that can be used to automatically learn new rules.

Some general advice to keep you out of trouble is:

- Never combine different problem solving functions in a single rule. For example, do not create a rule that both applies one operator and simultaneously proposes another operator.
- Don't propose two operators in a single rule.
- Don't combine operators that create internal persistent structures. This isn't as important as the other two; however, by keeping each operator separate, it will be much easier to debug your code.